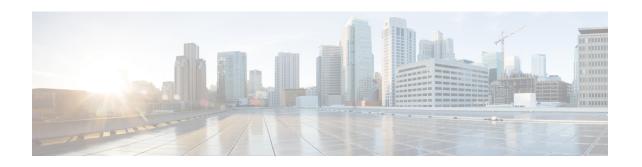

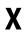

• xfer target, on page 2

# xfer target

To route the INVITE to the refer-to destination in the REFER consume case, use the command **xfer target refer-to**. The routing decision is made based on the xfer target destination. If the target is set to dial-peer, CUBE routes the invite to the dial-peer session target. If the target is set to refer-to, CUBE routes the invite to refer-to host in the REFER message. To disable **xfer target refer-to** and set it to the default **xfer target dial-peer**, use the **no** form of this command.

xfer target refer-to no xfer target refer-to

### **Syntax Description**

This command has no arguments or keywords.

#### **Command Default**

Dial-peer is looked up for session target to route the INVITE to refer-to target.

#### **Command Modes**

SIP UA configuration (config-sip-ua)

Voice class tenant configuration (config-class)

#### **Command History**

| Release                        | Modification                                                                                                    |
|--------------------------------|----------------------------------------------------------------------------------------------------|
| Cisco IOS XE Fuji 16.9.6       | This command was introduced.                                                                                                    |
| Cisco IOS XE Bengaluru 17.4.1a | The default value is <b>xfer target dial-peer</b> . This command was modified to include the <b>xfer target refer-to</b> to route the INVITE to the refer-to host address. This command is available in Cisco IOS XE Fuji 16.9.6, Cisco IOS XE Amsterdam 17.3.1a, and Cisco IOS XE Bengaluru 17.4.1a in sip-ua and voice class tenants. |
| Cisco IOS XE Dublin 17.10.1a   | Introduced support for YANG models.                                                                                                    |

#### **Usage Guidelines**

By default, in the REFER consume case, the CUBE performs the dial-peer look up to route INVITE to dial-peer session target with the command **xfer target dial-peer**. To change this behavior, you can use the command **xfer target refer-to** in SIP user-agent configuration mode or voice class tenant configuration mode to route the INVITE to refer-to host address.

## **Examples**

The following example shows how to enable xfer target refer-to on the CUBE:

```
Router(config)# sip-ua
Router(config-sip-ua)# xfer target refer-to
```

The following example shows how to enable xfer target refer-to on the CUBE in the voice class tenant configuration mode:

```
Router(config) #voice class tenant 1
Router(config-class) # xfer target refer-to
```